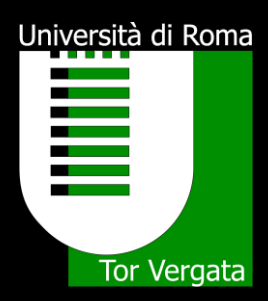

Simone Corrieri 29/03/2017

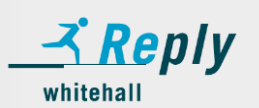

#### **Obiettivo**

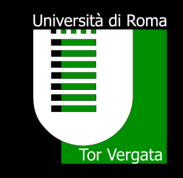

- *Fornire una conoscenza di base della tecnologia AngularJS*
- *I componenti principali*
- *Taglio pratico verso il codice*

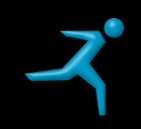

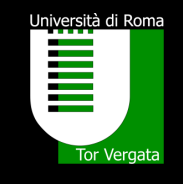

#### Agenda

- *Un po' di storia..*
- *AngularJS: introduzione*
- *Primo approccio all'architettura*
- *Le direttive architetturali*
- *Il Two Way Data Binding*
- *Direttive comuni*
- *Filtri*
- *Creare un service*
- *Routing*

#### Perché non Angular 2

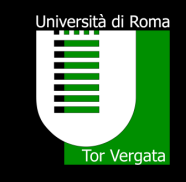

- La prima release ufficiale è del 14 Settembre 2016
- La conoscenza del framework è ancora poca nella rete
- L'architettura è molto differente dalla versione 1, il filo conduttore è sottilissimo

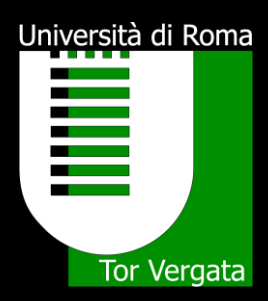

#### Un po' di storia..

#### Introduzione a JavaScript

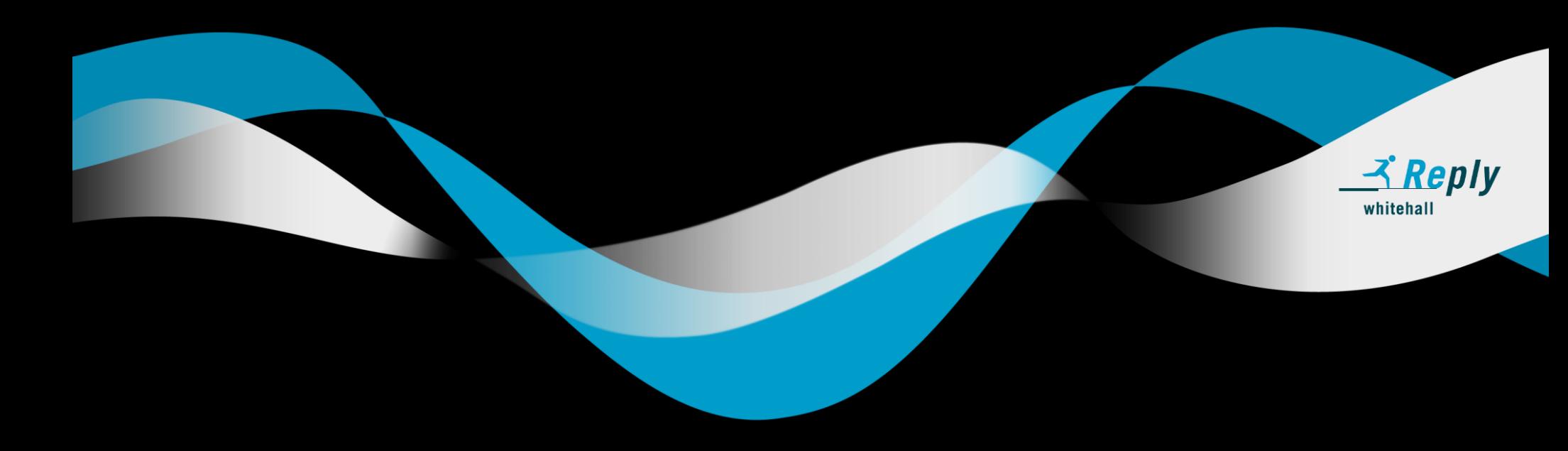

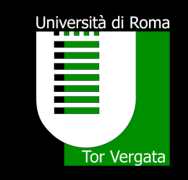

- E' un linguaggio di scripting orientato agli oggetti e agli eventi
- Fu sviluppato da Brendan Eich della Netscape Communications nel 1995
- Nome originale: Mochan, poi LiveScript, in seguito JavaScript
- Utilizza una sintassi C-like
- E' interpretato
- E' debolmente tipicizzato
- Dalla versione 6 permette il paradigma funzionale
- Standardizzazione: ECMAScript (ECMA-262)
	- **ES1: giugno 1997**
	- ES2: giugno 1998
	- **ES3: dicembre 1999**
	- **ES4: abbandonato**
	- **ES5: dicembre 2009**
	- $\blacksquare$  ES5.1: giugno 2011
	- **ES6: giugno 2015**

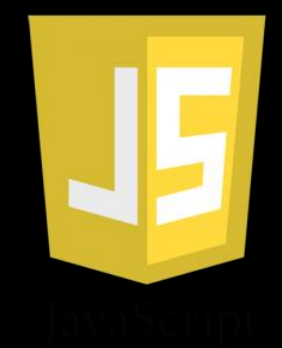

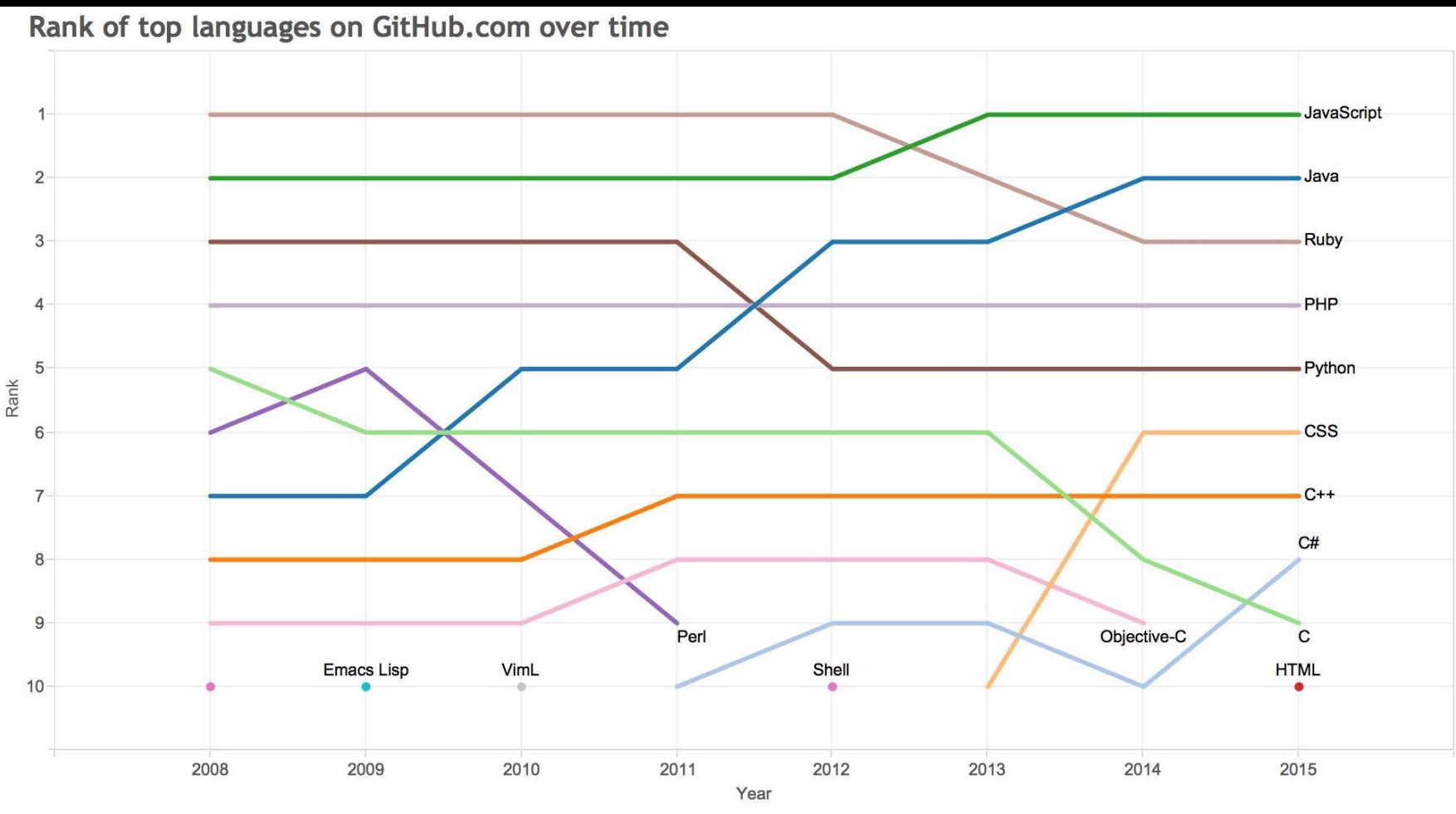

Source: GitHub.com

Università di Roma<br>**Lingvista di Roma**<br>Lingvista di Roma<br>Lingvista di Romano di Romano di Romano di Romano di Romano di Romano di Romano di Romano di

Tor Vergata

#### Università di Roma<br>**Lingvista di Roma**<br>Lingvista di Roma<br>Lingvista di Romano Tor Vergata

#### **Most Popular Technologies per Dev Type**

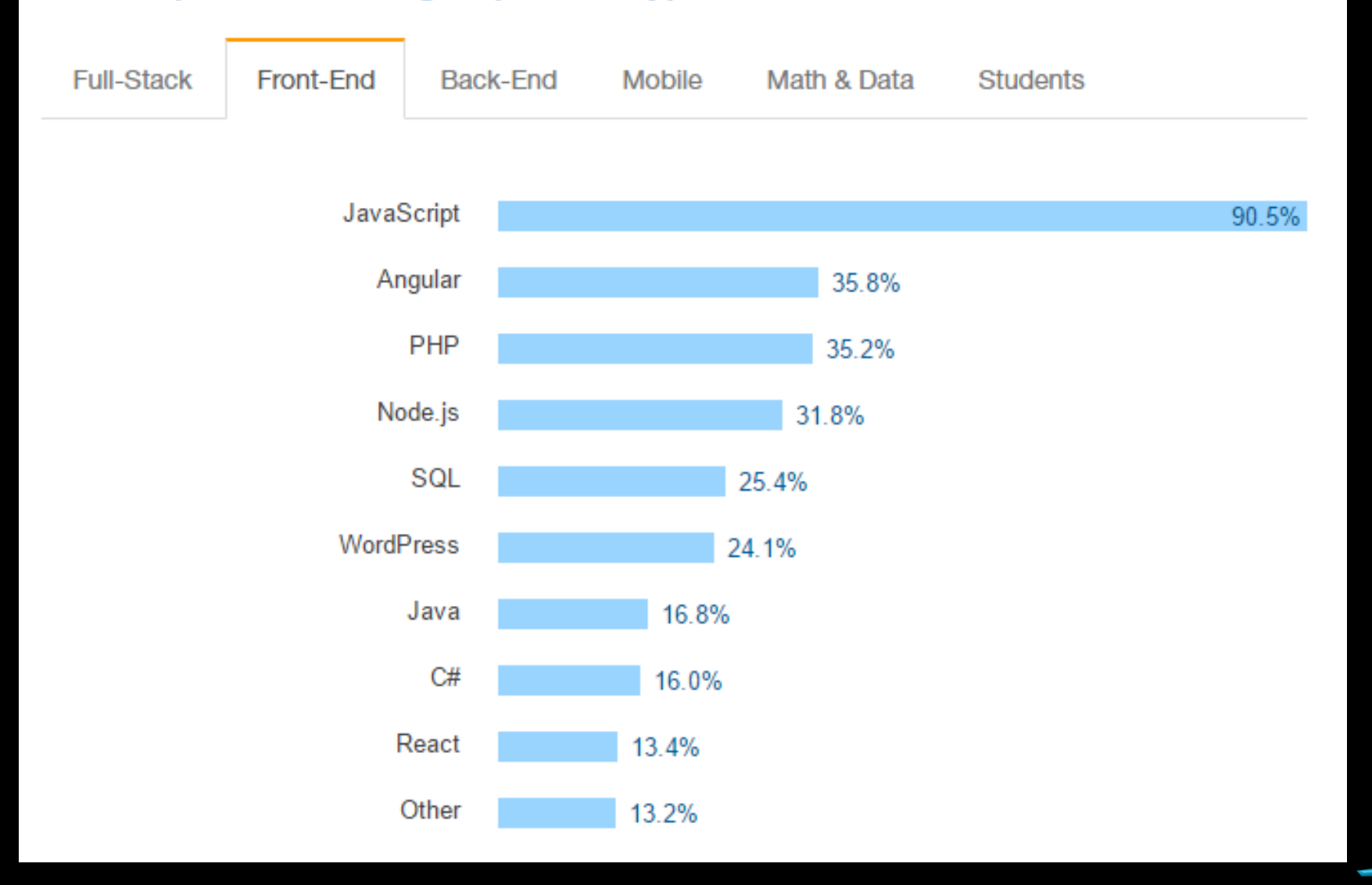

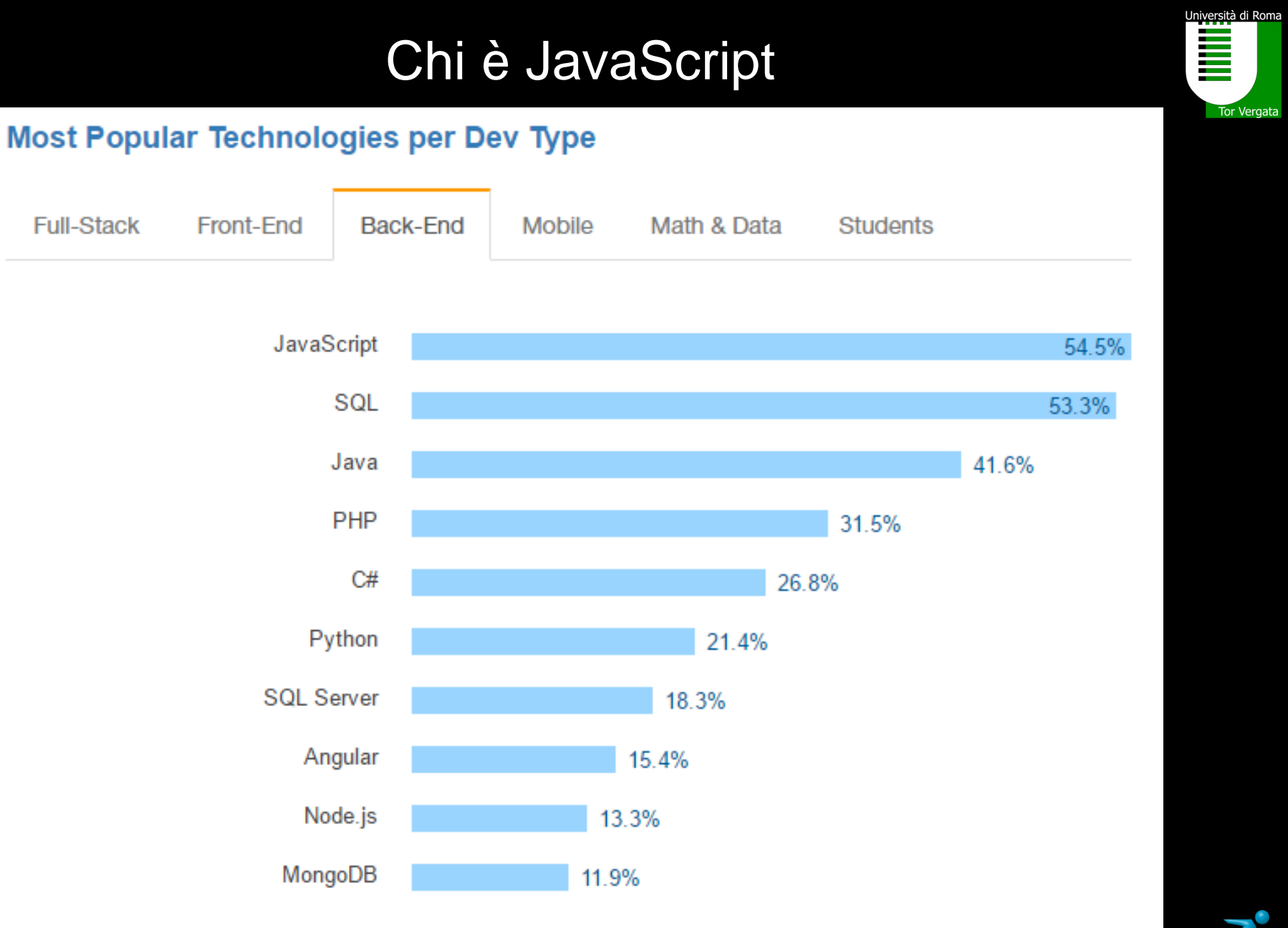

Tor Vergata

#### Università di Roma<br>**Lingvista di Roma**<br>Lingvista di Roma<br>Lingvista di Romano Tor Vergata

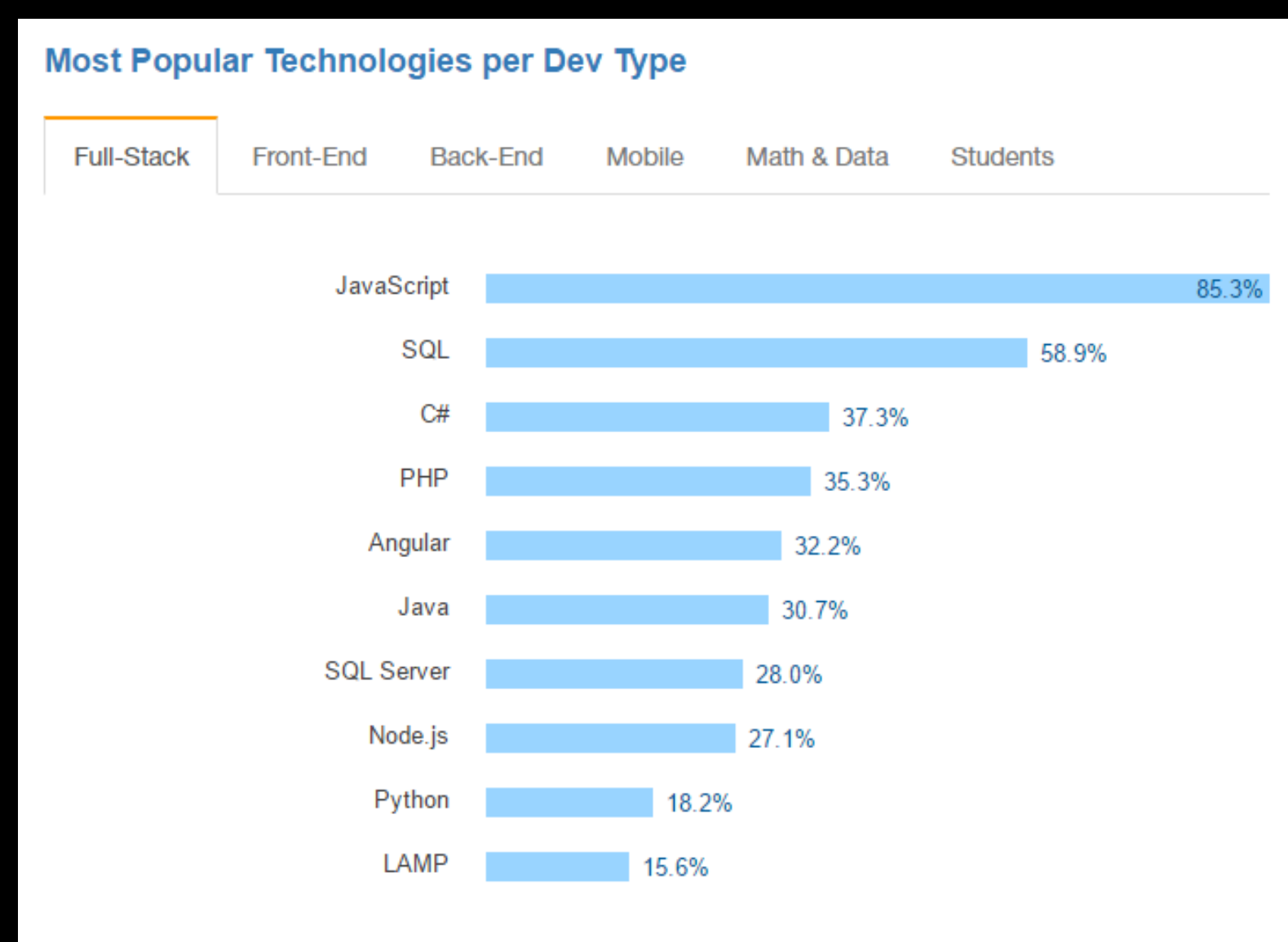

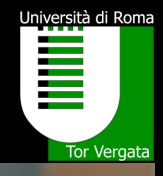

## JAVASCRIPT

# JAVASCRIPT EVERYWHERE

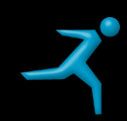

#### Problemi

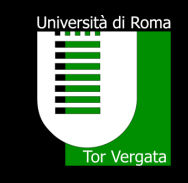

- Tra il 1995 e il 2001 c'è stata la prima guerra tra browser
	- **IE vs Netscape**
	- Non esisteva una standard di riferimento
	- Esistevano diversi problemi legati sopratutto alla gestione degli eventi
- Il javaScript era lento:
	- **I motori del tempo compilavano il codice JavaScript in byte-code per poi** interpretarlo
	- **Per nulla efficiente**
- Questo porta a "scartare" soluzioni progettuali che comportano lo sviluppo di applicazione client-side
- Il ruolo del JavaScript è sostazialmente ridimensionato a funzionalità marginali
- L'architettura di riferimento per il web è il server-side
- Poi arriva jQuery, ma....

#### Le webapp oggi

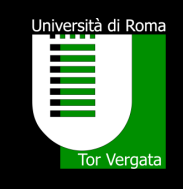

- Browser molto più potenti
- L'applicazione è caricata dal browser in fase di avvio:
	- **Interamente**
	- **In maniera asincrona**
- La dinamicità dell'app è data da codice JavaScript eseguito nel front-end
- L'applicazione è Single Page
- L'architettura è tipicamente client-side
- Può interaggire con un server (back-end)
	- Nella maggior parte dei casi
	- Nella comunicazione vengono scambiati solo dati (Es. In JSON) e non html

#### Le webapp oggi

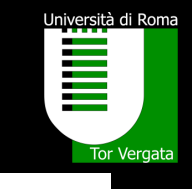

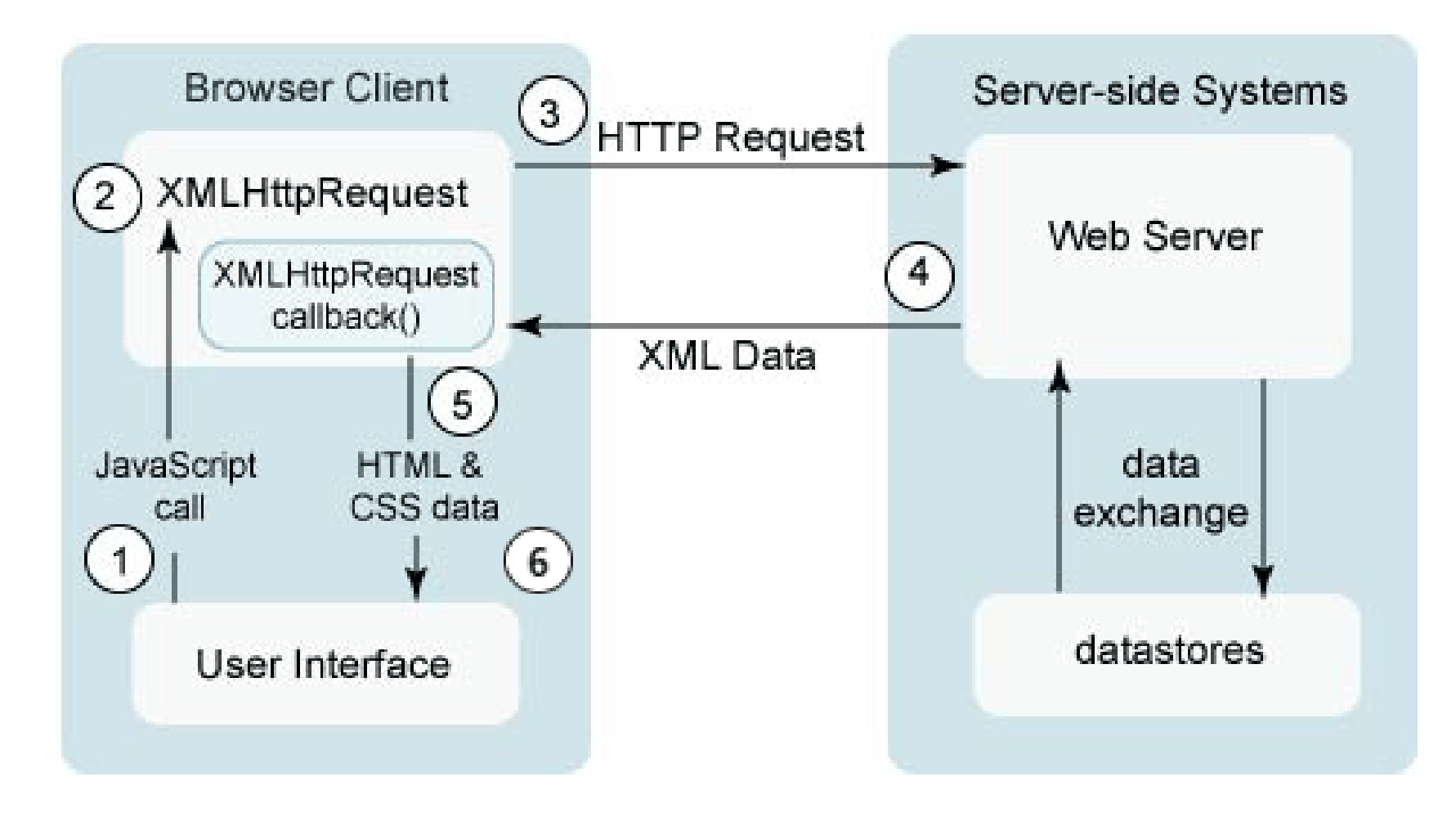

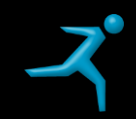

#### Architettura

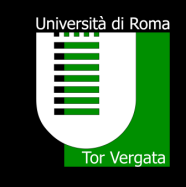

- Un'applicazione AngularJS è **CLIENT-SIDE**
- Caratteristiche:
	- **L'applicazione viene eseguita sul browser**
	- **I.** Il server restituisce solo file statici (Html, js, css)
	- **Il browser interpreta il js a run-time!**
	- **Per l'hosting è sufficiente un Web Server**
	- **Facile la gestione del single-page**
	- Per la comunicazione con il server è necessaria un'architettura a servizi: o REST
	- Attenzione all'elaborazione dei dati, può danneggiare le performance
	- **Il carico di lavoro è sul browser** 
		- o Sono sempre più performanti

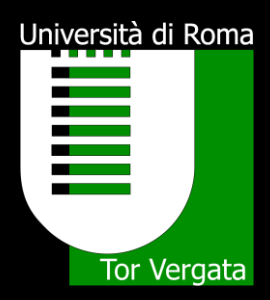

#### AngularJS

#### Introduzione

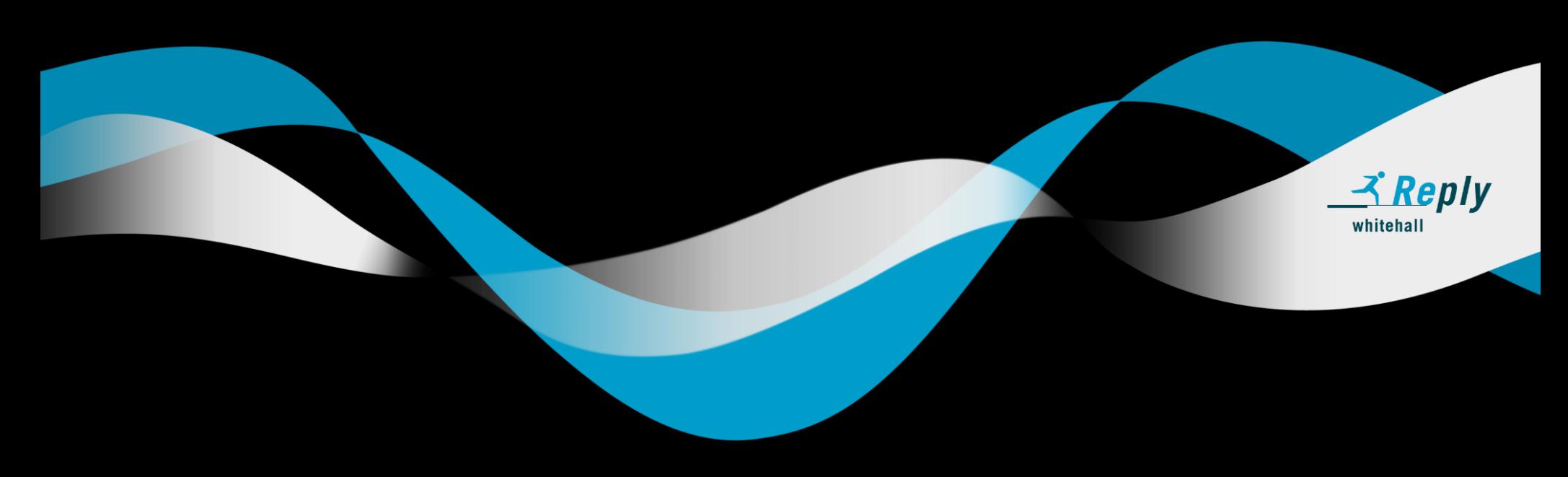

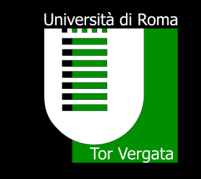

## *«Angular è quello che HTML avrebbe dovuto essere se fosse stato progettato per sviluppare applicazioni»*

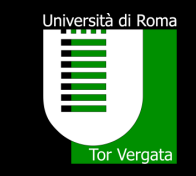

- Nato come GetAngular da Misko Hevery e Adam Abrons nel 2009
- Abrons abbandona, Google si interessa al framework e diventa AngularJS
- E' un progetto Open Source
	- **Repository GitHub**
- Famoso per implementare il pattern MVW
- Versione 1.0 del giugno 2012 -> 1.6.3 del 2017-03-08
- Versione 2.0

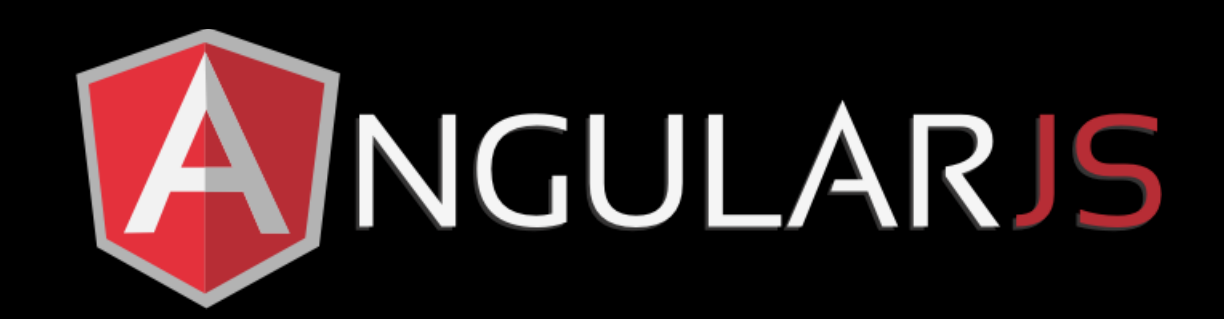

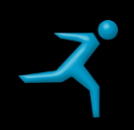

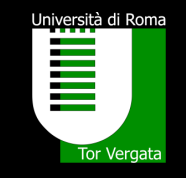

- E' un riferimento per lo sviluppo Web client-side
- Ha semplificato notevolmente lo sviluppo in JavaScript fornendo un framework in grado di organizzare il codice e separare il compito dei vari componenti
- Fornisce tutti gli strumenti per realizzare una Single Web Application
- Perfetto nelle architetture client-server e nell'interazione attraverso REST
- Strettamente legato all'HTML
- Funzionalità principali:
	- **E** il binding bidirezionale (two-way binding)
	- **E** la dependency injection
	- **i** il supporto ai moduli
	- **EXEC** la separazione delle competenze
	- la testabilità del codice
	- la riusabilità dei componenti

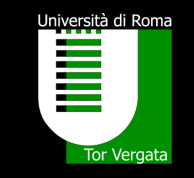

- Supporto al pattern MVC
	- In realtà MVP, anzi MVVM, …
	- Diciamo MVW: Model View "Whatever works for you"
- Il Model è responsabile del mantenimento dei dati, viene gestito attraverso l'oggetto Scope
- La View è responsabile della visualizzazione dei dati, sostanzialmente Html con l'aggiunta di direttive
- Il Controller si occupa dell'interazione tra Model e View
- La logica di businness è realizzata attraverso I service

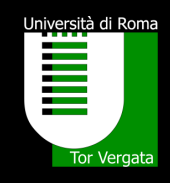

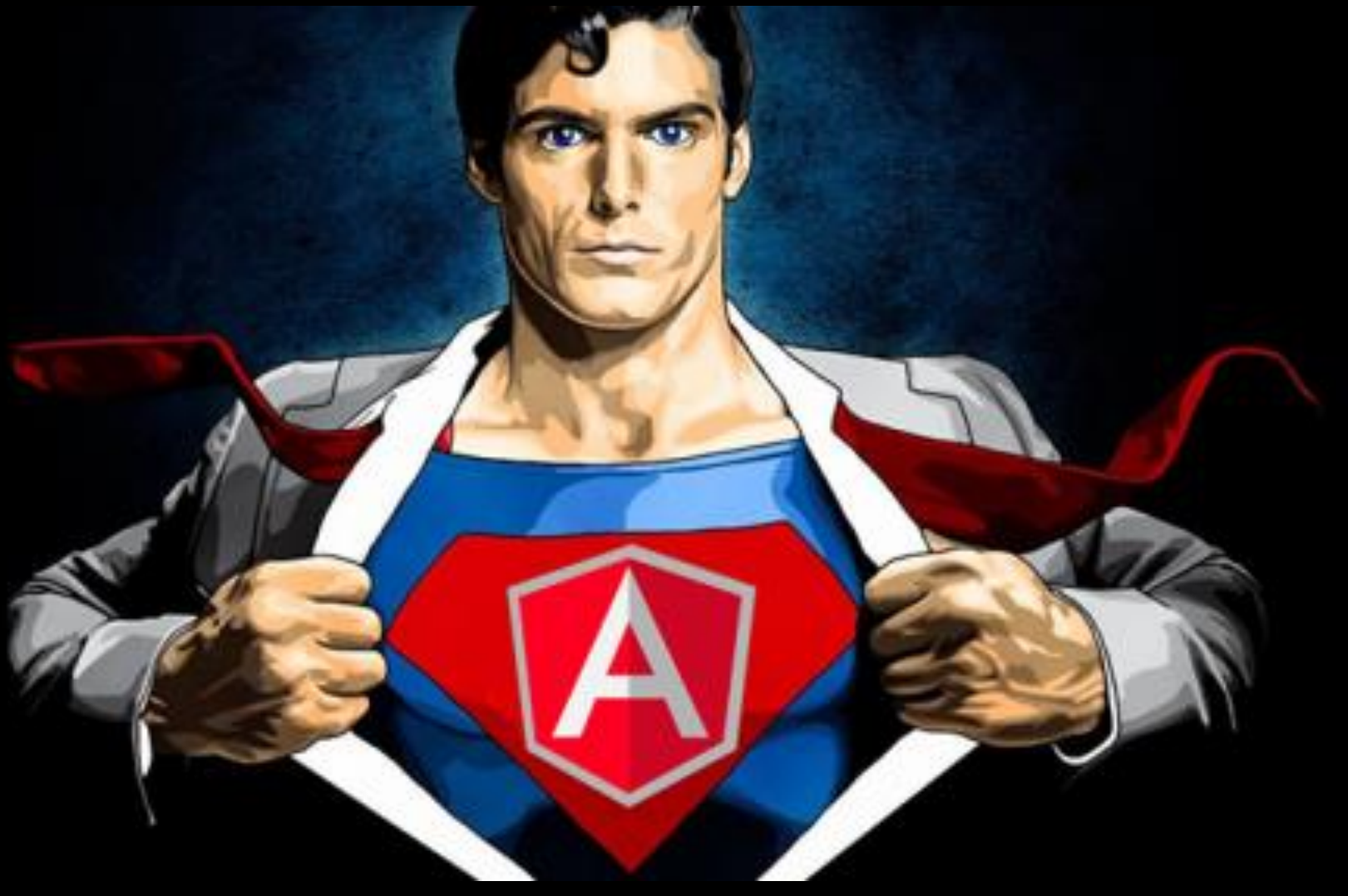

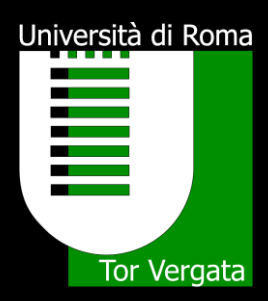

#### AngularJS

#### Componenti architetturali

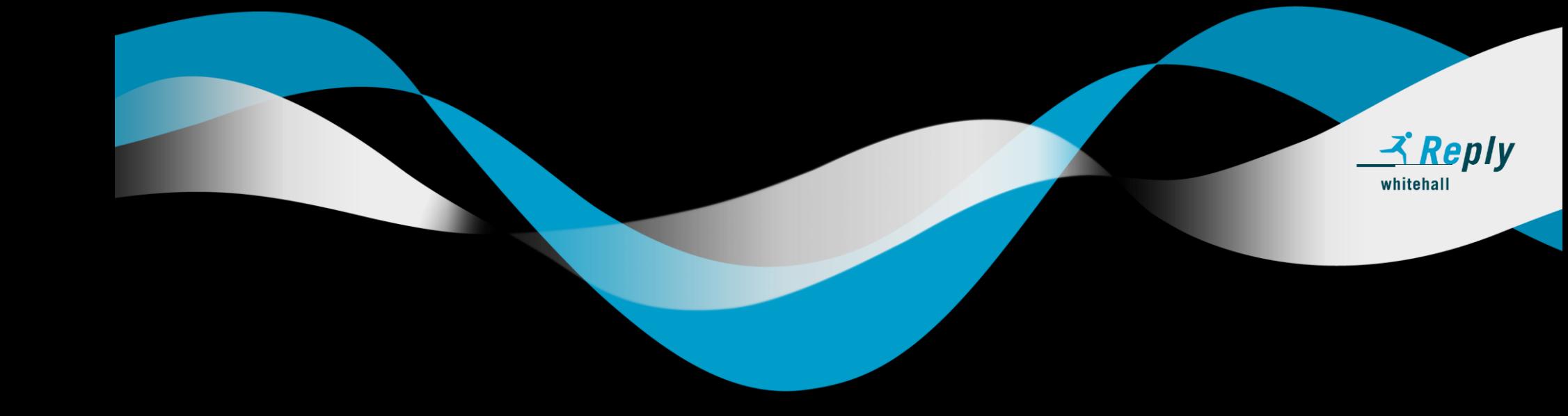

#### **Componenti**

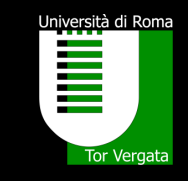

- AngularJS permette di organizzare l'applicazione in moduli:
	- Un App è composta da almeno un modulo
	- Attraverso I moduli è possibile sfruttare al meglio il riutilizzo del codice
	- **-** Realizzare componenti sotto forma di libreria
- Oltre ai moduli esistono I seguenti componenti:
	- **E** Controller
	- **Direttive**
	- **Service**
	- **Eilter**
	- **u** View

### **Module**

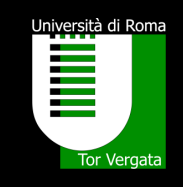

- ng-app
- E' un contenitore di componenti
- Ogni componente fa riferimento ad un modulo
- Consente di disaccoppiare le funzionalità
- Da non confondere con uno strumento per caricare librerie come **RequireJS** 
	- AngularJS non ha il compito di caricare file!

angular.*module*("myModule", []);

## **Controller**

<u>Università di Roma</u> **Tor Vergata** 

- ng-controller
- Controlla l'interazione tra Model e View
- E' il luogo dove viene istanziato lo \$scope
	- E' il modello dei dati
	- **Sono organizzati in modo gerarchico** 
		- o Ereditarietà: comanda la struttura html
		- o La root è rappresentata dal \$rootScope
	- Consente di verificare cambiamenti dei dati
- Consente di aggiungere metodi allo \$scope
- Sfrutta la Dependency Injection (DI)

```
angular.module("myModule").controller("myController", function($scope) {
      // My code...
```
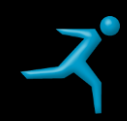

#### **Controller**

- Cosa non deve fare un Controller:
	- **Manipolare il DOM: ci pensano le direttive**
	- **Formattare l'input: ci pensano le form**
	- Formattare l'output: ci pensano I filtri
	- **-** Condividere oggetti tra controller:
		- o Meglio un Service
		- o O un pattern Observer
	- **Implementare funzionalità generali o comuni** 
		- o Bisogna utilizzare un service
	- **Non bisogna sovraccaricare I Controller!!!**

**Esistono anche I controller senza \$scope** 

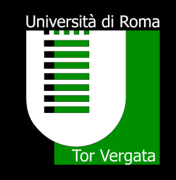

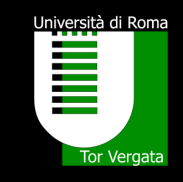

- E' il meccanismo di sincronizzazione tra I dati e la view
- Permette di aggiornare lo scope in tempo reale
- La maggior parte dei sistemi di template supporta il data binding in una sola direzione:
	- o Tipicamente dal modello dei dati verso la view in fase di costruzione
	- o Una modifica dei dati non aggiorna la view
	- o Una modifica della view non aggiorna i dati
	- o Occorre codice dedicato!
- Il data binding di AngularJS invece è bidirezionale (**two-way binding**):
	- o Ogni modifica al modello dei dati si riflette automaticamente sulla view e ogni modifica alla view viene riportata sul modello dei dati

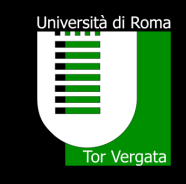

- Sono dei marcatori che estendono l'Html
- Aggiungono o modificano il comportamento di un elemento Html
- Sono gli unici elementi che sono *autorizzati* a manipolare il DOM
- Possono essere associate a: elementi, classi css, attributi, commenti

angular.*module*("myModule",[])

 $$scope.name = "Simone";$ 

• Sono caratterizzare da una sintassi che ha prefisso ng

});

- Ne esistono diverse predefinite:
	- ng-app
	- ng-controller
	- **ng-model**
	- ng-show

……

<div ng-app="myModule"> <p ng-controller="myController">{{ name }}</p>  $\langle$  div>

.controller("myController", **function**(\$scope) {

• E' possibile creare direttive custom

#### **Service**

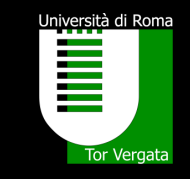

- Sono dei componenti che offrono funzionalità indipendenti dalla View
- Consentono di implementare la logica dell'applicazione
- Consentono di condividere la funzionalità accessibili da altri componenti (Controller, direttive, filtri,…)
- AngularJS crea un istanza di un service solo quando richiesta da un componente che lo ha come dipendenza
- Un service è un oggetto Singleton
- Possono essere:
	- **Forniti dal framework**
	- **E** Custom

#### **Service**

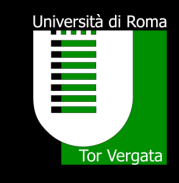

- Dal framework:
	- Sono circa 30
	- **Sinterval**
	- **Stimeout**
	- **B** \$http

```
angular.module("myModule", [])
.controller("myController", function($scope,$timeout) {
      $scope.name = "Simone";
```

```
$timeout(function () {
 $scope.name = "Giulia";
```
- Custom:
	- Esistono vari metodi di creazione:

});

- o Provider
- o Service
- o Factory
- o Constant
- o Value
- **Li vediamo successivamente..**

#### Filter

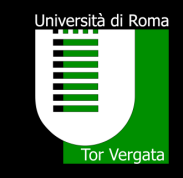

- Sono componenti con il compito di formattare o comunque applicare una elaborazione al risultato di una espressione
- Sono usati principalmente nella View:
	- Attraverso l'operatore pipe

<p>{{"Hello Angular" | uppercase }}</p>

- o HELLO ANGULAR
- Possono essere combinati tra loro

<p>{{"Hello Angular" | uppercase | lowercase }}</p>

- o hello angular
- Possono prevedere parametri

<p>{{"Hello Angular" | limitTo:5 }}</p>

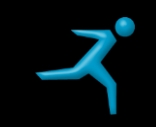

#### Filter

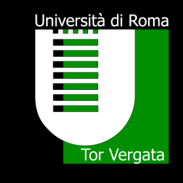

#### • Filtri messi a disposizione dal framework:

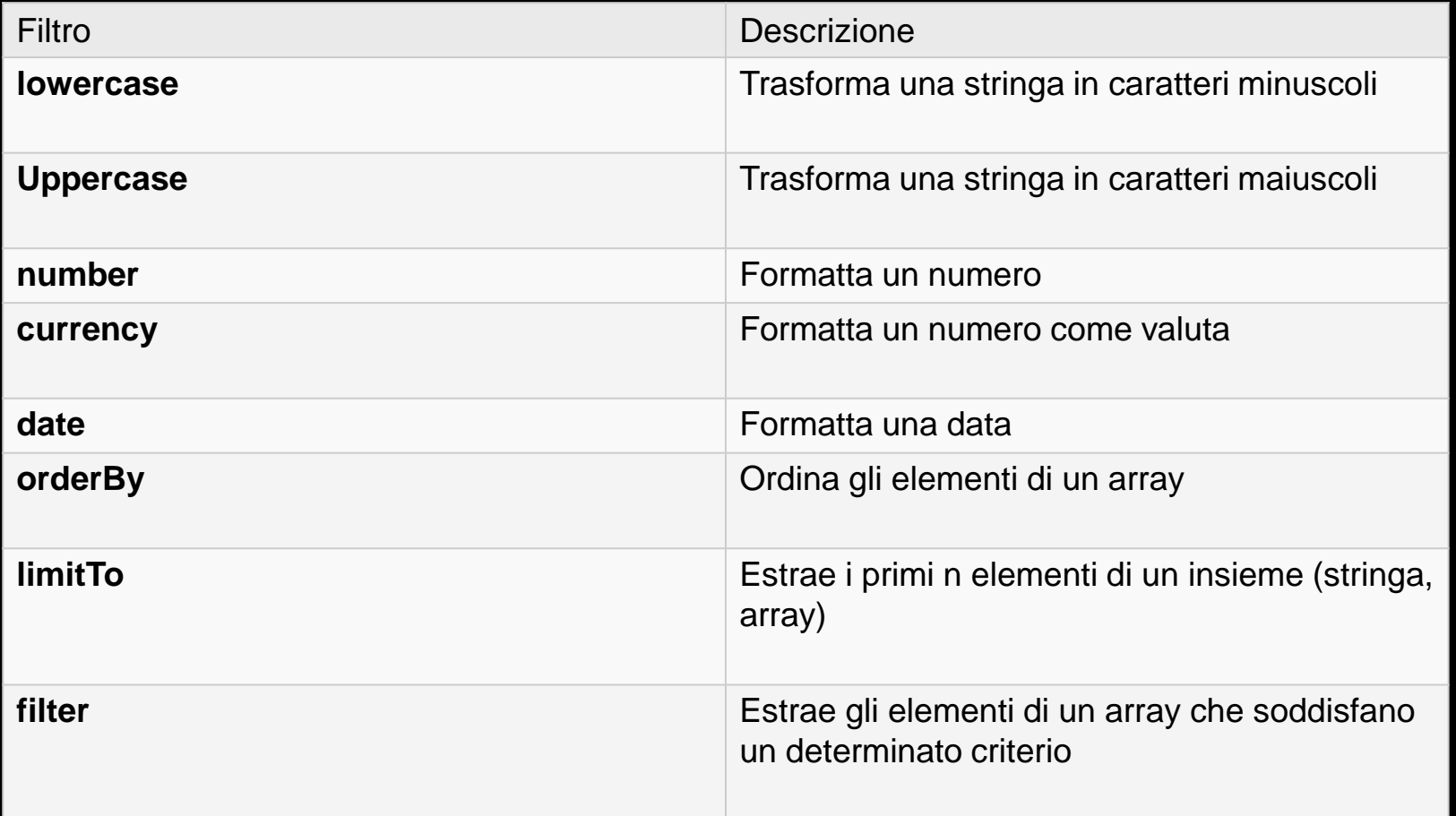

#### Filter

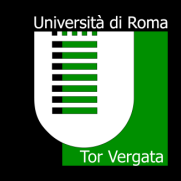

- E' possibile utilizzare I filtri anche nel Controller
- Tramite DI aggiungiamo il parametro che identifica il filtro nel nostro **Controller**
- Richiamiamo il filtro

```
angular.module("myModule", [])
    .controller("myController", function($scope,dateFilter) {
        var dataISO = dateFilter(Date.now(), "yyyy-MM-ddTHH:mm:ssZ");
```
• E' possibile creare filtri custom

VEDO ANGULARJS

# MA NON CAPISCO COME FUNZIONA

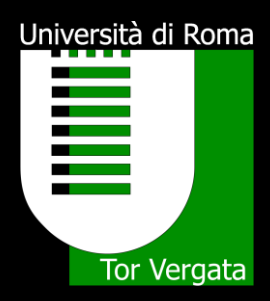

#### AngularJS

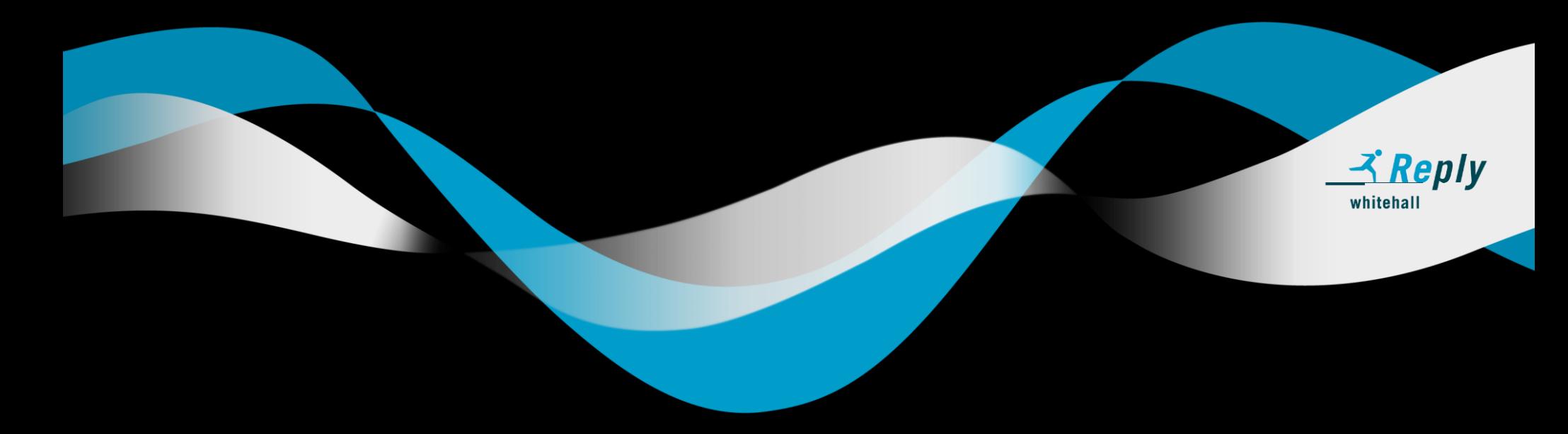

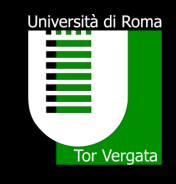

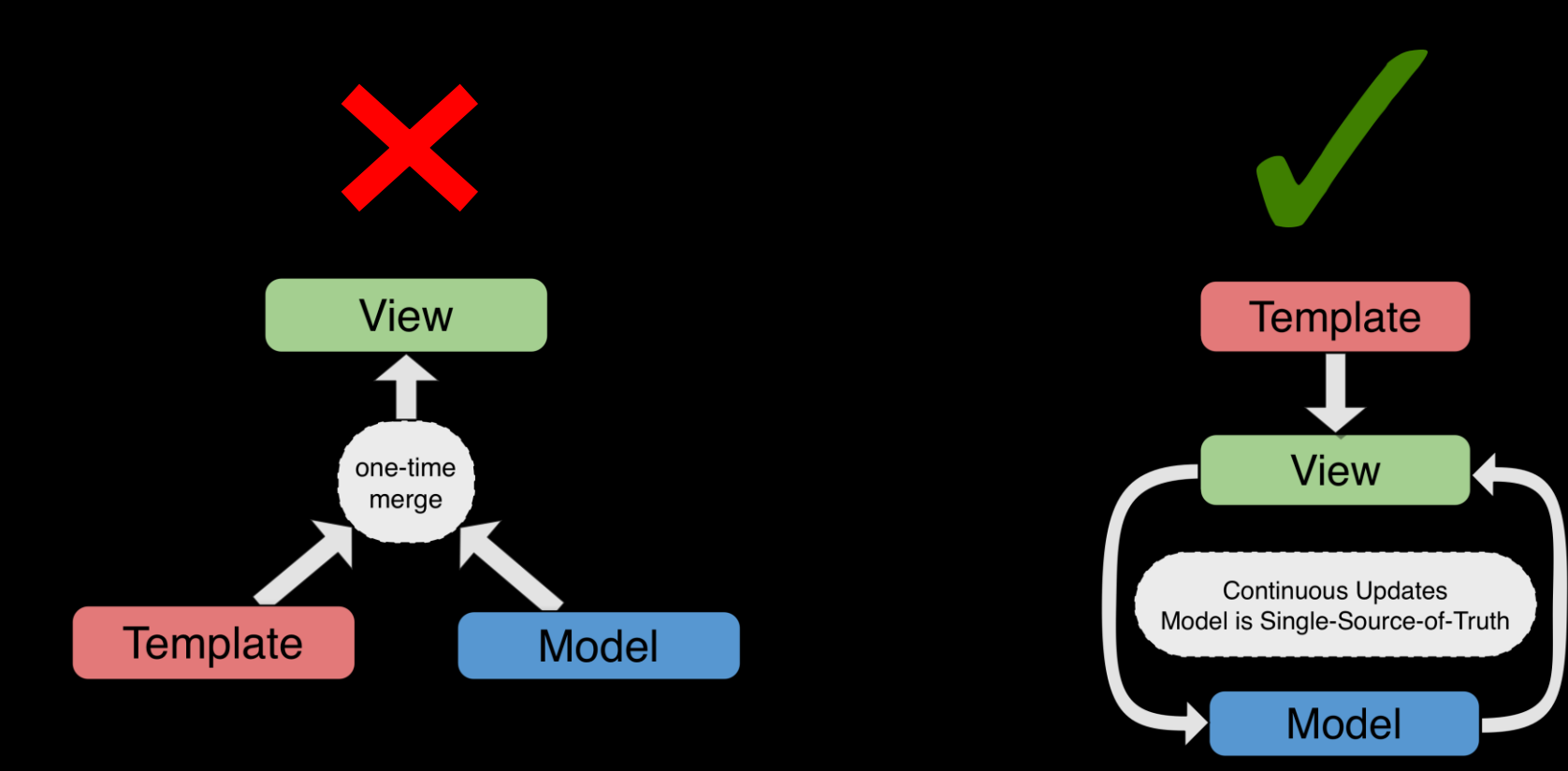

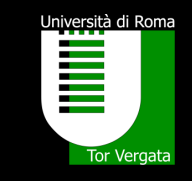

- Abbiamo visto che è possibile introdurre direttive all'interno della View
- Molte di queste sono già native nel framework
- Come vengono processate?
	- **Il browser scorre il DOM e memorizza le direttive: Compilazione**
	- Successivamente prende le direttive appartenenti ad uno stesso scope e le inserisce all'interno di una funzione, nella quale vengono istanziati I rispettivi watch: Link
- In questo modo ogni modifica nel modello (scope) si riflette nella vista (direttive) e viceversa

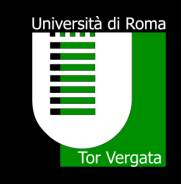

- Problemi:
	- **II** data-binding è realizzato attraverso gli oggetti watch
	- Questi hanno il compito di verificare cambiamenti sullo scope
	- Come? Mediante polling...
	- **II data-binding è un meccanismo molto oneroso!**
	- Se non usato con attenzione può portare ad un drastico deterioramento delle performance
- Ottimizzazioni:
	- Quando è necessario soltanto mostrare un attributo dell'oggetto scope, è possibile indicare ad AngularJS di utilizzare il one-way binding per una certa variabile

#### **GUARDA SIMBA** LAGGIÙ C'È UN USO SBAGLIATO DELL'NG-MODEL

#### PROMETTIMI DI NON ANDARCI MAI

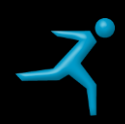

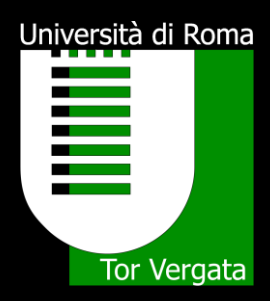

#### AngularJS

#### Le direttive

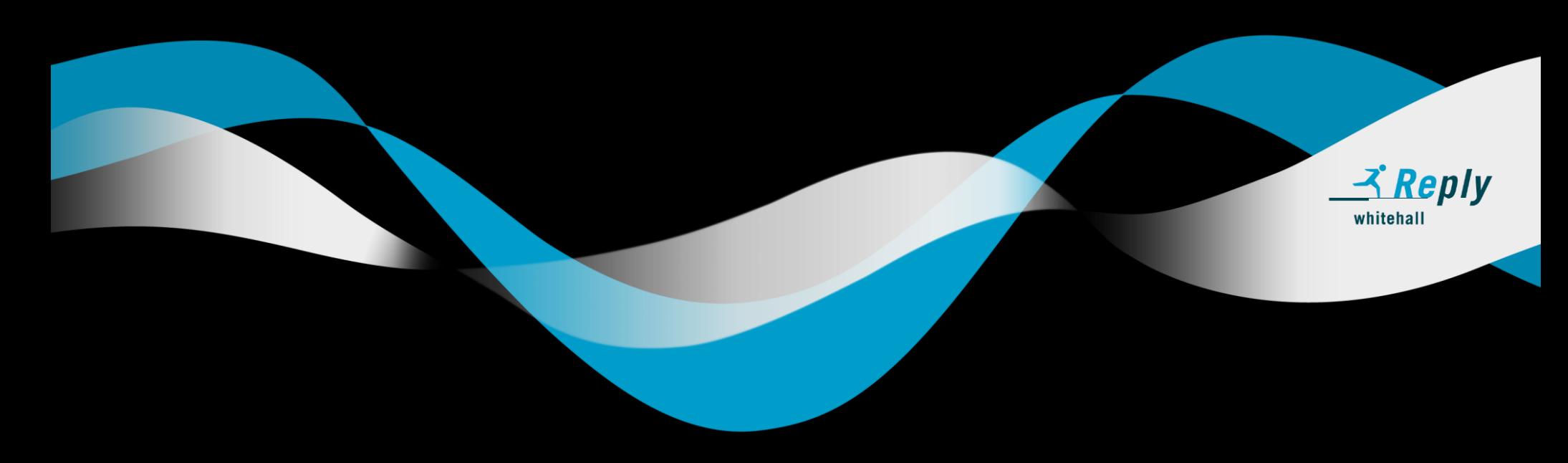

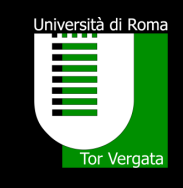

- ng-app
- ng-controller
- ng-module
	- Consente di associare un attributo dello scope ad un elemento html
- ng-show/ng-hide
	- Consente di mostrare o meno un elemento html a secondo della valutazione di un espressione
	- Ng-hide nega la logica
- ng-if
	- **Effetto grafico uguale a ng-show**
	- **Sostanziale differenza: crea e distrugge il DOM, non agisce sui CSS**
- ng-switch
	- Seleziona la porzione di interfaccia da visualizzare in base al confronto tra una espressione di controllo ed un elenco di possibili valori

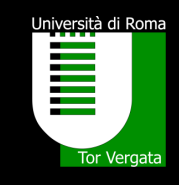

#### • ng-include

- consente di includere, nella vista corrente, del codice HTML esterno cioè codice che si trova in un altro file
- *È importante sottolineare che il codice contenuto nel file esterno viene interpretato da Angular prima di effettuare il rendering sulla pagina.*
- applica la *same origin policy*
- ng-repeat
	- Consente di generare un elenco di elementi HTML a partire da una collezione di dati
- ng-options
	- Consente di aggiungere a partire da un oggetto gli elementi option di una select

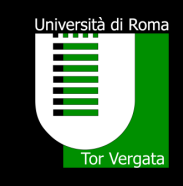

- ng-click
	- Consente di associare un espressione all'evento click dell'elemento html
- ng-change
	- Consente di associare un espressione all'evento change di un elemento html
- ng-src
	- Prima valuta l'espressione e poi la inserisce all'interno dell'attributo src
	- **Risolve fastidiosi problemi grafici**
- ng-disabled
	- Consente di aggiungere l'elemento «disabled» secondo la valutazione di un espressione
- ng-init
	- Consente di valutare un espressione all'interno del DOM
	- Usato in casi eccezionali per inizializzare alcune variabili

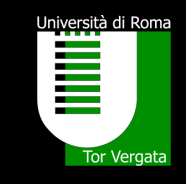

#### • ng-bind

- Consente di sostituire il contenuto di un elemento HTML con il risultato della valutazione di un'espressione e di aggiornare tale contenuto quando il valore dell'espressione cambia
- $\blacksquare$  Ha le stesse finalità delle parentesi graffe  $\{\{\}\}$
- ng-cloack
	- Consente di evitare il fastidioso effetto grafico «flicker», dovuto alla compilazione nel caricamento del DOM
- ng-style
	- Consente di aggiungere proprietà CSS a secondo della valutazione di un espressione
- ng-class
	- Consente di aggiungere classi CSS a secondo della valutazione di un espressione
- *E molte altre…*

Università di Roma<br>**Lingvista di Roma**<br>Lingvista di Roma<br>Lingvista di Romano di Romano di Romano di Romano di Romano di Romano di Romano di Romano di Tor Vergata

# SONO GRATIS USIAMOLE!

R

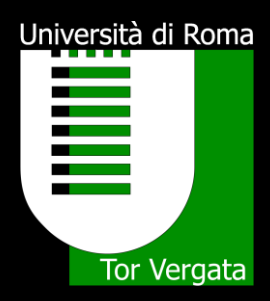

#### AngularJS

#### I service

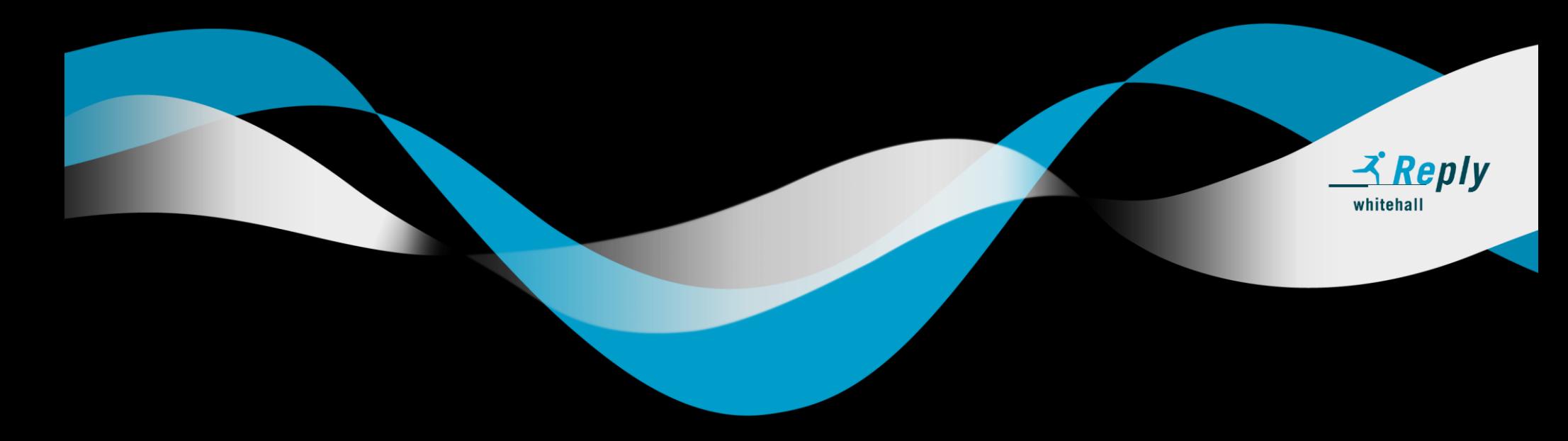

#### **Service**

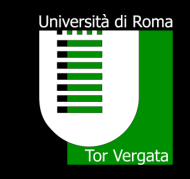

- Sono dei componenti che offrono funzionalità indipendenti dalla View
- Consentono di implementare la logica dell'applicazione
- Un service è un oggetto Singleton
- Esistono vari metodi di creazione:
	- **Provider**
	- **Service**
	- **Factory**
	- Constant
	- Value
- In realtà ogni tipo di service è una specializzazione di un Provider

#### Factory

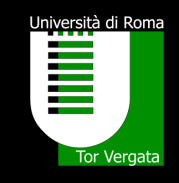

- Presenta una sintassi molto semplice
- Usate quando occorre solamente passare la funzione \$get
	- **Divideo 1** Ovvero non occorrono configurazioni
- Presenta le seguenti caratteristiche:
	- Possibilià di utilizzare altri service
	- **Inizzializzazione del service**
- Le Factory possono ritornare un valore oppure un oggetto
	- Quindi anche un insieme di metodi per esempio Utility

```
angular.module("myApp")
    .factory("somma", function() {
      return function(a, b) { return a + b;}
```
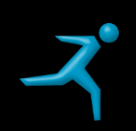

#### **Service**

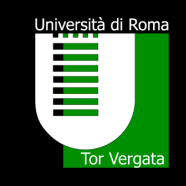

- Caso particolare di Factory
- Il Service ritorna un istanza dell'oggetto
	- Non un valore associato
- E' realizzato definendo una constructor function
- Una volta che richiamiamo il service abbiamo bisogno di invocare un metodo

```
angular.module("myApp")
    .service("somma", function() {
      this.somma = function(a, b) { return a + b };
```
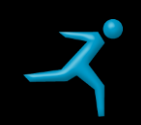

#### Scambiare dati tra Controller

- Come faccio a condividere dati tra controller?
	- **Definisco variabili globali**  $\rightarrow$  **NO!**
	- **Utilizzo un pattern observer**
	- **Utilizzo un Service** 
		- o Sfrutto le proprietà del singleton
		- o Definisco l'oggetto che conterrà l'informazione
		- o Implemento I metodi get() e set()
- Attenzione al data-binding

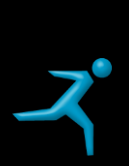

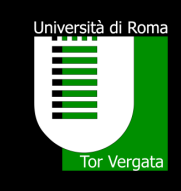

#### Scambiare dati tra Controller

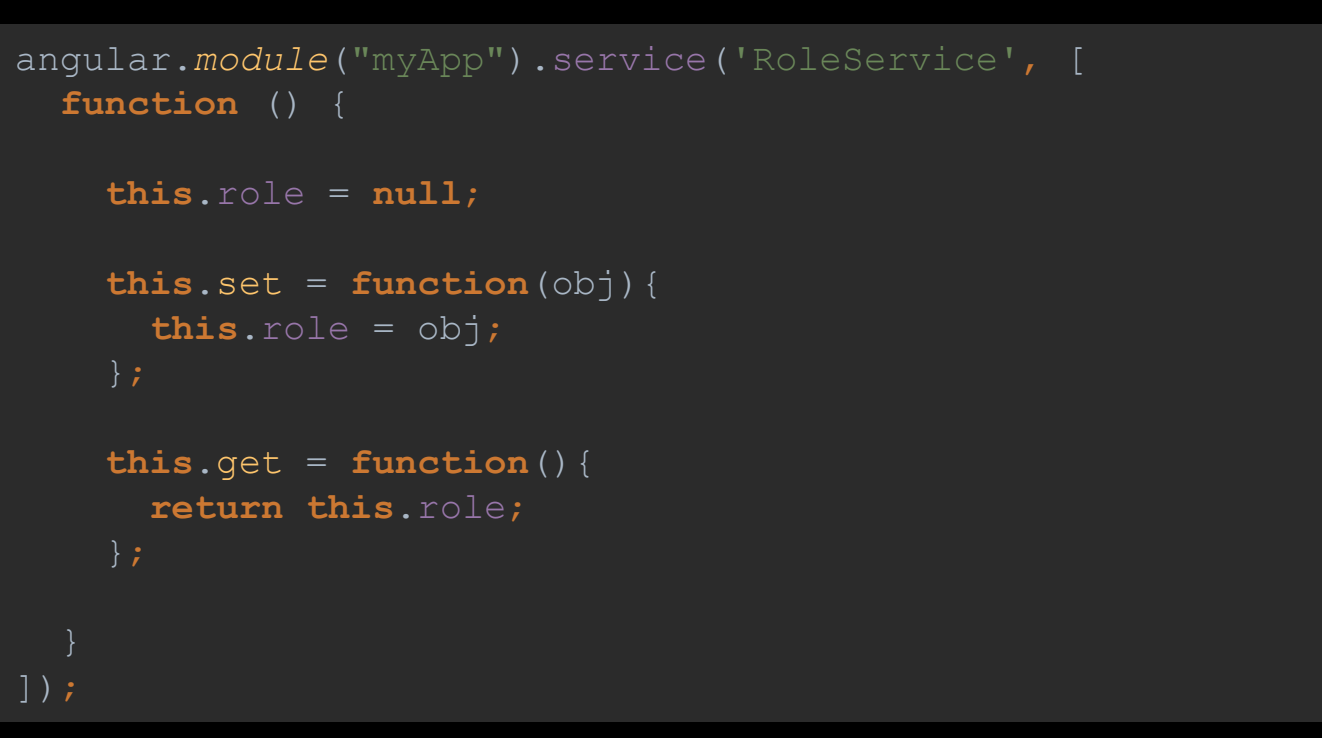

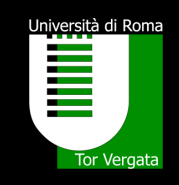

#### Service di Utility

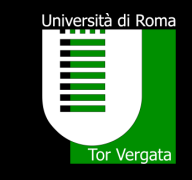

- Voglio implementare un service che ritorna una serie di metodi di utility
- Factory o Service?

```
var app = angular.module('myApp', [])
  .factory('myUtilityFactory', function(){
    return {
      sayHello: function(text){
        return "Factory says \"Hello " + text + "\"";
      sayGoodbye: function(text){
        return "Factory says \"Goodbye " + text + "\"";
```
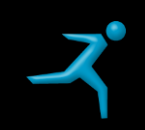

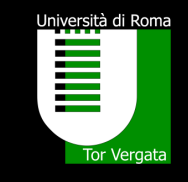

- *<u>Shttp</u>*
- Permette di effettuare chiamate Ajax
- Il servizio fornisce I metodi che permettono di invocare I corrispettivi metodi http
	- \$http.get(url)
	- **shttp.post(url,data)**
	- **5http.put(url,data)**
	- **Shttp.delete(url)**
	- **Shttp.head(url)**
- I metodi restituiscono delle promise
	- Consente di rendere asincrono il codice
	- 2 metodi implementati:
		- o success()
		- o error()

#### *<u>Shttp</u>*

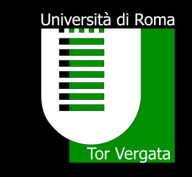

- Spesso è necessario invocare chiamate Ajax passando parametri nell'header oppure specificare configurazioni particolari
- Il servizio permette anche di invocare un metodo generico con il quale personalizzare la chiamata

```
$http({
 method: 'GET',
  timeout: 3000,
  headers: {
  params : data
}).then(function successCallback(response) {
  // code here
}, function errorCallback(response) {
  // code here
```
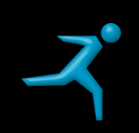

#### Le promise

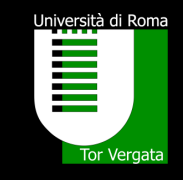

- Consentono di rendere asincrona una porzione di codice
- Necessario per evitare di bloccare l'applicazione in attesa di particolari elaborazioni
	- **-** Operazioni computazionalmente onerose
	- Wrapping di service in altri service che utilizzano le promise
		- o Chiamate Ajax

```
var example_promise = function(data) {
  var deferred = $q.defer();
  if (typeof data != "undefined")
    deferred.resolve(data);
  else {
    deferred.reject({ err : "Error in typeof data"});
  return deferred.promise;
```
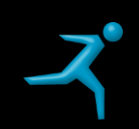

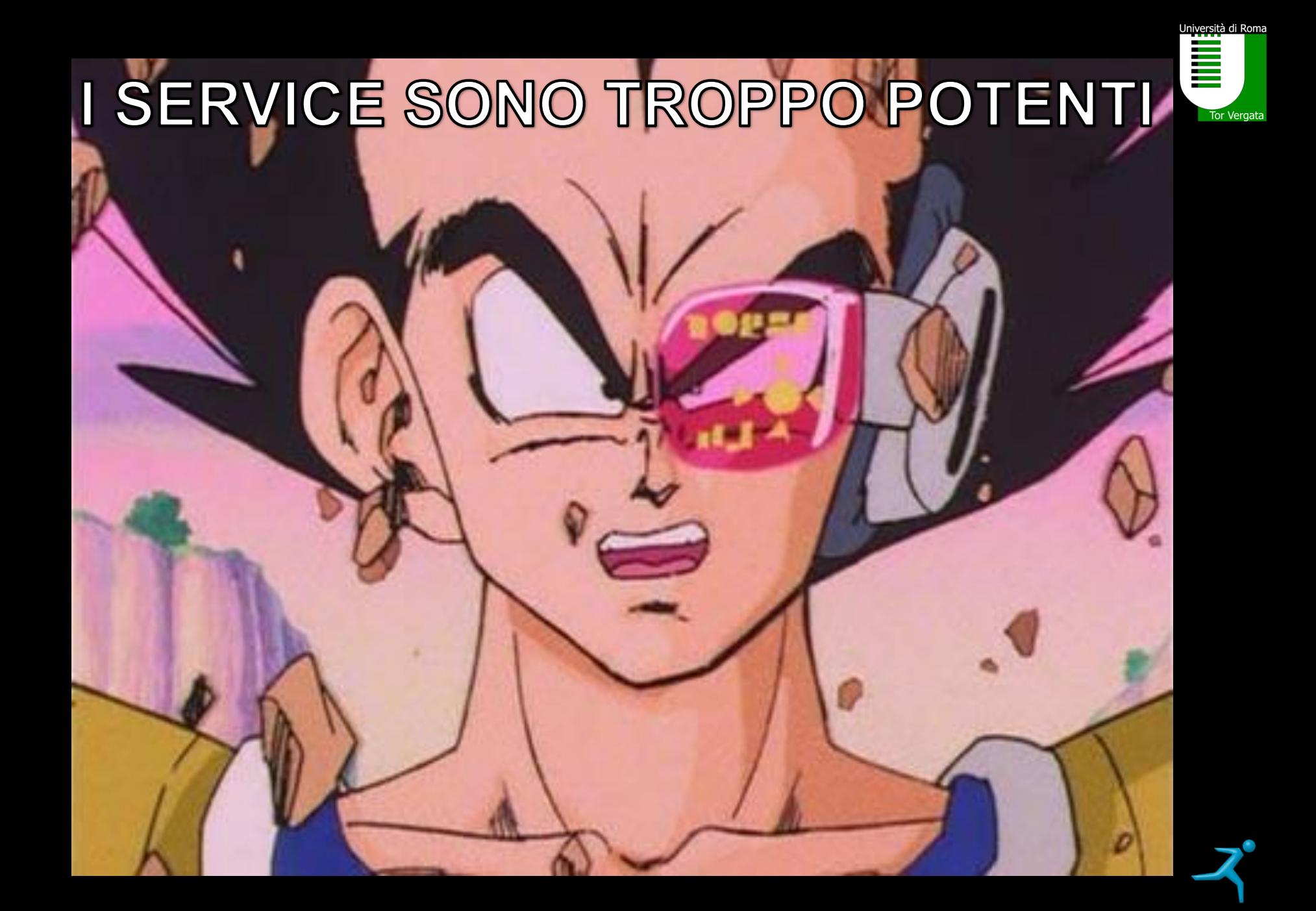

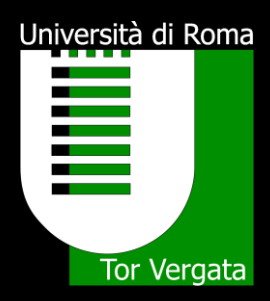

#### AngularJS

#### II routing

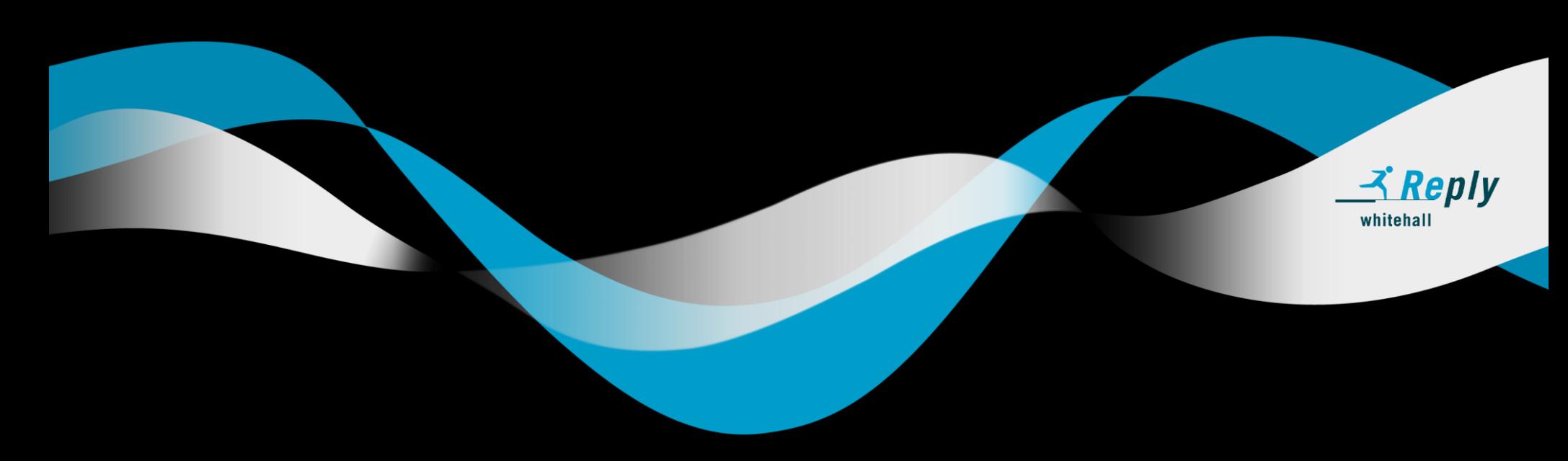

#### SPA

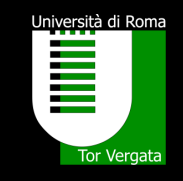

- Single Page Application
- Viene eseguita all'interno di una singola pagina html
	- Tutte le risorse necessarie alla sua esecuzione vengono caricate dinamicamente ed aggiunte al DOM della pagina corrente
- La transazione tra una vista e l'altra da l'illusione di navigare in pagine web differenti
- *Effettivamente la URL cambia...*
- Il meccanismo che consente di mappare la url alla vista è detto Routing

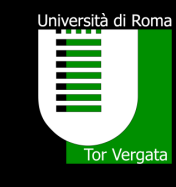

#### SPA

#### • Problemi???

- Il concetto di SPA rompe il design di navigazione dei browser
	- Pensiamo ai tasti Avanti o Indietro
	- Come gestire la logica di navigazione?
- Per fortuna attraverso JavaScritp è possibile replicare il comportamento
	- Si utilizza il trucco dell'#
	- Indica al browser che non deve effettuare chiamate http
	- **II JS memorizza gli eventi nella history**
	- Ricostruisce la view da visualizzare ricostruendo la funzione Avanti o Indietro
- Html5 ha introdotto l'oggetto window.history in grado di eliminare il trucco dell'#
	- *Ovviamente solo I browser più recenti lo supportano…*

## Il Routing

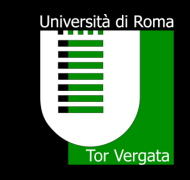

- In AngularJS esiste un modulo che consente di gestire il routing
- Non fa parte del core, quindi occorre importarlo
- Il modulo è ngRoute
- E' necessario configurare il routing in modo da mappare le view alle URL
	- Non solo...
- Il componente più importante è il \$routeProvider che si occupa della configurazione attraverso i metodi
	- When()
	- **-** Otherwise()
- Un aspetto importante è rappresentato dalla possibilità di passare parametri tra una view e l'altra

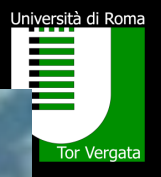

## IL ROUTING AIUTA A PROGETTARE

**LONDON 16,286 km** 

ROME 15,869 km

SYDNEY 1719 km

**PARIS 16,376 km** 

**HAMBURG 15,734** 

**MOSCOW** 

6 093 km

DUNEDIN 397 km

CHRISTCHURCH 190 km

#### **Configurazione**

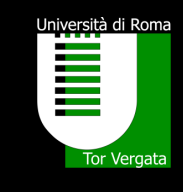

```
angular.module("myApp", ["ngRoute"])
    .config(function($routeProvider) {
      $routeProvider
          .when("/", {
            controller: "HomeCtrl"
          .when("/utenti", {
            controller: "listaUtentiCtrl"
          .when("/utenti/:userId", {
            templateUrl: "/templates/dettaglioUtente.html",
          .otherwise({redirectTo: "/"});
    });
```
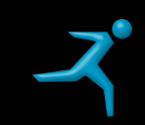

#### **Configurazione**

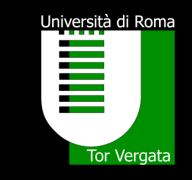

- Una volta configurato il routing è necessario indicare nella pagina html dove iniettare le view
- Si utilizza la direttiva ng-view

```
<body ng-app="myApp">
    <div ng-view></div>
</body>
```
- Il codice viene quindi inserito all'interno del div dove è definita la direttiva
- Quando cambio "route" l'unico codice ad essere sostituito è sempre quello all'interno della direttiva
- La pagina non viene mai ricaricata!!

#### Cambiare «route»

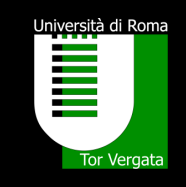

- Come faccio ad andare in una certa "route"?
- 2 modi… *anzi 3*
	- Attraverso l'utilizzo di href: è necessario specificare la url della view
	- Attraverso il service \$location: tipicamente utilizzato all'interno del codice js
		- o \$location.path("url/di/destinazione");
	- *Scrivendo nel browser la url che vogliamo raggiungere*
- La url che inserisco sia in href che nel servizio \$location è il path relativo all'applicazione
	- Non "http://ilmiodominio.it/lamiaapplicazione/utenti"
	- Ma "/utenti"

#### Passare parametri

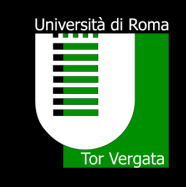

• Riprendiamo la configurazione del routing

```
.when("/utenti/:userId", {
})
```
- I due punti prima di userId indicano che il valore successivo è un parametro
- Per recuperare il parametro si utilizza il service \$routeParams

```
angular.module("myApp")
    .controller("dettaglioUtenteCtrl", function($scope, $routeParams) {
      var userId = $routeParams.userId;
```
## **Riferimenti**

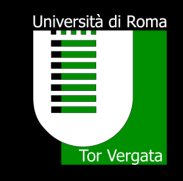

- Documentazione ufficiale: https://docs.angularjs.org/guide
- HTML.it: http://www.html.it/guide/guida-angularjs/
- Sullaprogrammazione.com:
	- http://www.sullaprogrammazione.com/passato-e-futuro-di-javascript.html
	- http://www.sullaprogrammazione.com/il-web-dinamico-secondoangularjs.html
- W3schools: https://www.w3schools.com/angular/
- Wikipedia: https://en.wikipedia.org/wiki/AngularJS
- Github.com: https://github.com/blog/2047-language-trends-on-github
- Stackoverflow.com: http://stackoverflow.com/insights/survey/2016

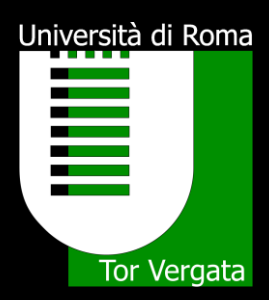

#### Grazie e buon AngularJS

Simone Corrieri s.corrieri@reply.it

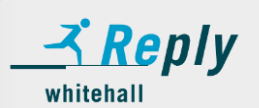